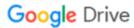

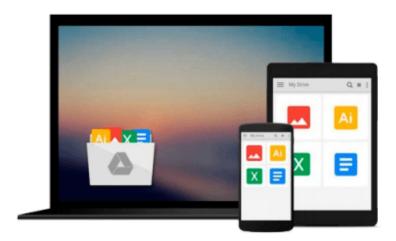

## **Introduction to Business Information Systems**

Rolf T. Wigand, Peter Mertens, Freimut Bodendorf, Wolfgang König, Matthias Schumann

Download now

<u>Click here</u> if your download doesn"t start automatically

### **Introduction to Business Information Systems**

Rolf T. Wigand, Peter Mertens, Freimut Bodendorf, Wolfgang König, Matthias Schumann

Introduction to Business Information Systems Rolf T. Wigand, Peter Mertens, Freimut Bodendorf, Wolfgang König, Matthias Schumann

After describing the functions of the PC and the role of computers in local and global networks, the authors explain the fundamentals of data management, as well as the support of firms' functions and processes through information processing. The concepts utilized are deployed in a multitude of modern and integrated application systems in manufacturing and service industries. These application examples make up the core of the book. Many application examples illustrate the methodologies addressed.

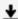

**Download** Introduction to Business Information Systems ...pdf

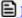

Read Online Introduction to Business Information Systems ...pdf

Download and Read Free Online Introduction to Business Information Systems Rolf T. Wigand, Peter Mertens, Freimut Bodendorf, Wolfgang König, Matthias Schumann

#### From reader reviews:

#### **Debbie Luken:**

Do you have favorite book? In case you have, what is your favorite's book? Publication is very important thing for us to be aware of everything in the world. Each reserve has different aim or perhaps goal; it means that e-book has different type. Some people truly feel enjoy to spend their the perfect time to read a book. These are reading whatever they acquire because their hobby is definitely reading a book. Think about the person who don't like examining a book? Sometime, particular person feel need book when they found difficult problem or perhaps exercise. Well, probably you should have this Introduction to Business Information Systems.

#### **Curtis Wilson:**

The book Introduction to Business Information Systems make you feel enjoy for your spare time. You can use to make your capable a lot more increase. Book can being your best friend when you getting strain or having big problem using your subject. If you can make reading through a book Introduction to Business Information Systems being your habit, you can get a lot more advantages, like add your capable, increase your knowledge about many or all subjects. You may know everything if you like start and read a publication Introduction to Business Information Systems. Kinds of book are several. It means that, science book or encyclopedia or other individuals. So, how do you think about this book?

#### **Cynthia Johnson:**

Do you certainly one of people who can't read gratifying if the sentence chained in the straightway, hold on guys that aren't like that. This Introduction to Business Information Systems book is readable simply by you who hate those perfect word style. You will find the data here are arrange for enjoyable reading through experience without leaving even decrease the knowledge that want to provide to you. The writer connected with Introduction to Business Information Systems content conveys prospect easily to understand by lots of people. The printed and e-book are not different in the content material but it just different available as it. So , do you nevertheless thinking Introduction to Business Information Systems is not loveable to be your top record reading book?

#### **Thomas Brown:**

The book untitled Introduction to Business Information Systems contain a lot of information on the item. The writer explains your ex idea with easy method. The language is very simple to implement all the people, so do not really worry, you can easy to read the item. The book was authored by famous author. The author gives you in the new time of literary works. You can easily read this book because you can please read on your smart phone, or model, so you can read the book in anywhere and anytime. If you want to buy the e-book, you can available their official web-site and also order it. Have a nice read.

Download and Read Online Introduction to Business Information Systems Rolf T. Wigand, Peter Mertens, Freimut Bodendorf, Wolfgang König, Matthias Schumann #VGLQN7R960E

# Read Introduction to Business Information Systems by Rolf T. Wigand, Peter Mertens, Freimut Bodendorf, Wolfgang König, Matthias Schumann for online ebook

Introduction to Business Information Systems by Rolf T. Wigand, Peter Mertens, Freimut Bodendorf, Wolfgang König, Matthias Schumann Free PDF d0wnl0ad, audio books, books to read, good books to read, cheap books, good books, online books, books online, book reviews epub, read books online, books to read online, online library, greatbooks to read, PDF best books to read, top books to read Introduction to Business Information Systems by Rolf T. Wigand, Peter Mertens, Freimut Bodendorf, Wolfgang König, Matthias Schumann books to read online.

## Online Introduction to Business Information Systems by Rolf T. Wigand, Peter Mertens, Freimut Bodendorf, Wolfgang König, Matthias Schumann ebook PDF download

Introduction to Business Information Systems by Rolf T. Wigand, Peter Mertens, Freimut Bodendorf, Wolfgang König, Matthias Schumann Doc

Introduction to Business Information Systems by Rolf T. Wigand, Peter Mertens, Freimut Bodendorf, Wolfgang König, Matthias Schumann Mobipocket

Introduction to Business Information Systems by Rolf T. Wigand, Peter Mertens, Freimut Bodendorf, Wolfgang König, Matthias Schumann EPub